## ●**Installation issue with Microsoft Window 8 / 8.1 / 10**

Windows 8 / 8.1 / 10 has a new security feature that may block the installation of software.

During the installation on a Windows 8 / 8.1 / 10 computer two buttons will appear, by clicking "More Info". You can continue the installation after clicking "Run Anyway".

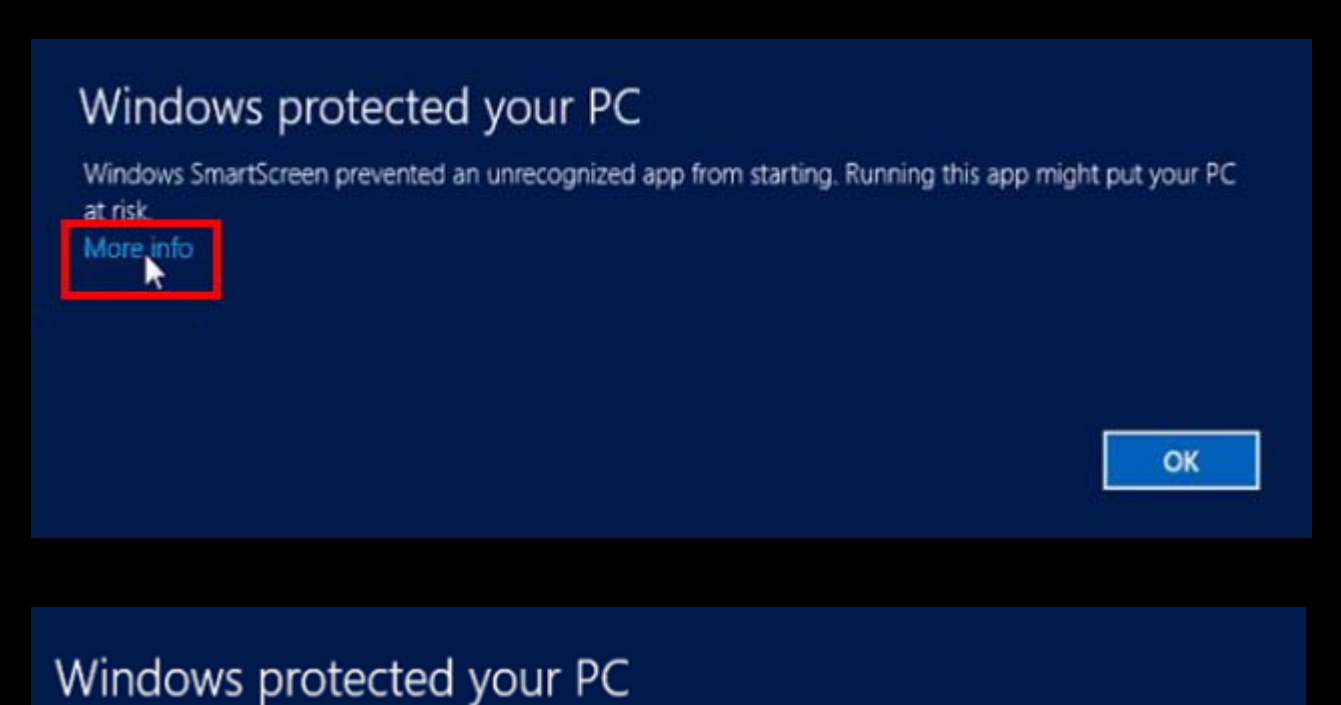

Windows SmartScreen prevented an unrecognized app from starting. Running this app might put your PC at risk.

Publisher: Unknown Publisher App: XXXXX.xxx

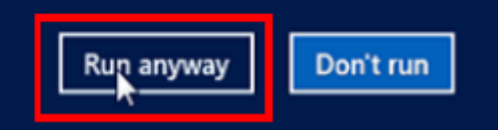